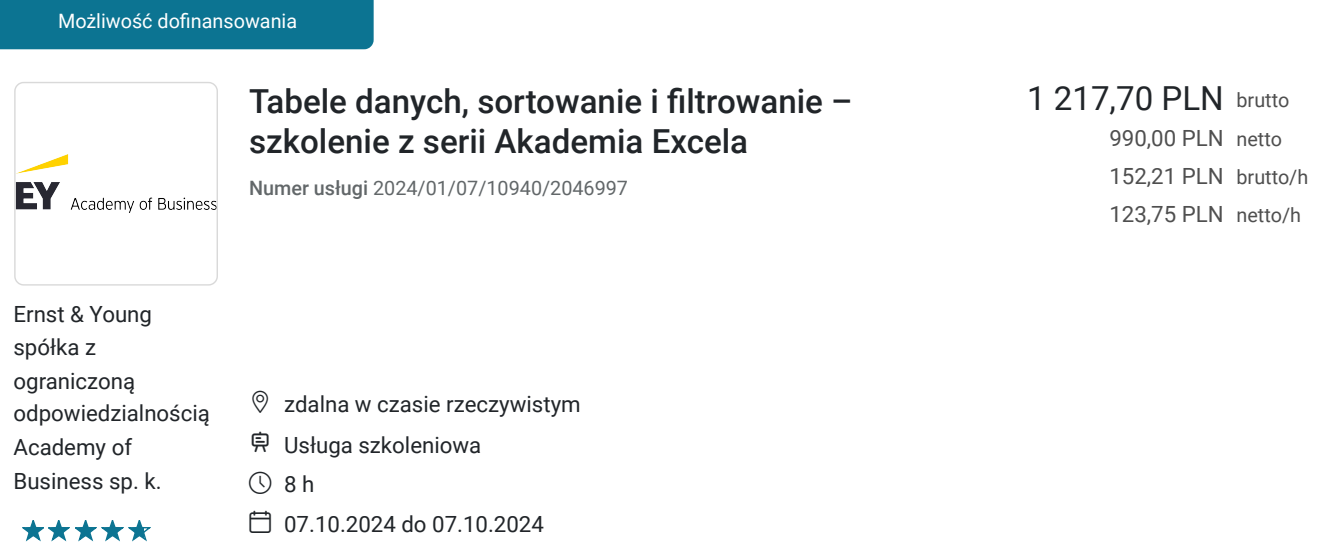

# Informacje podstawowe

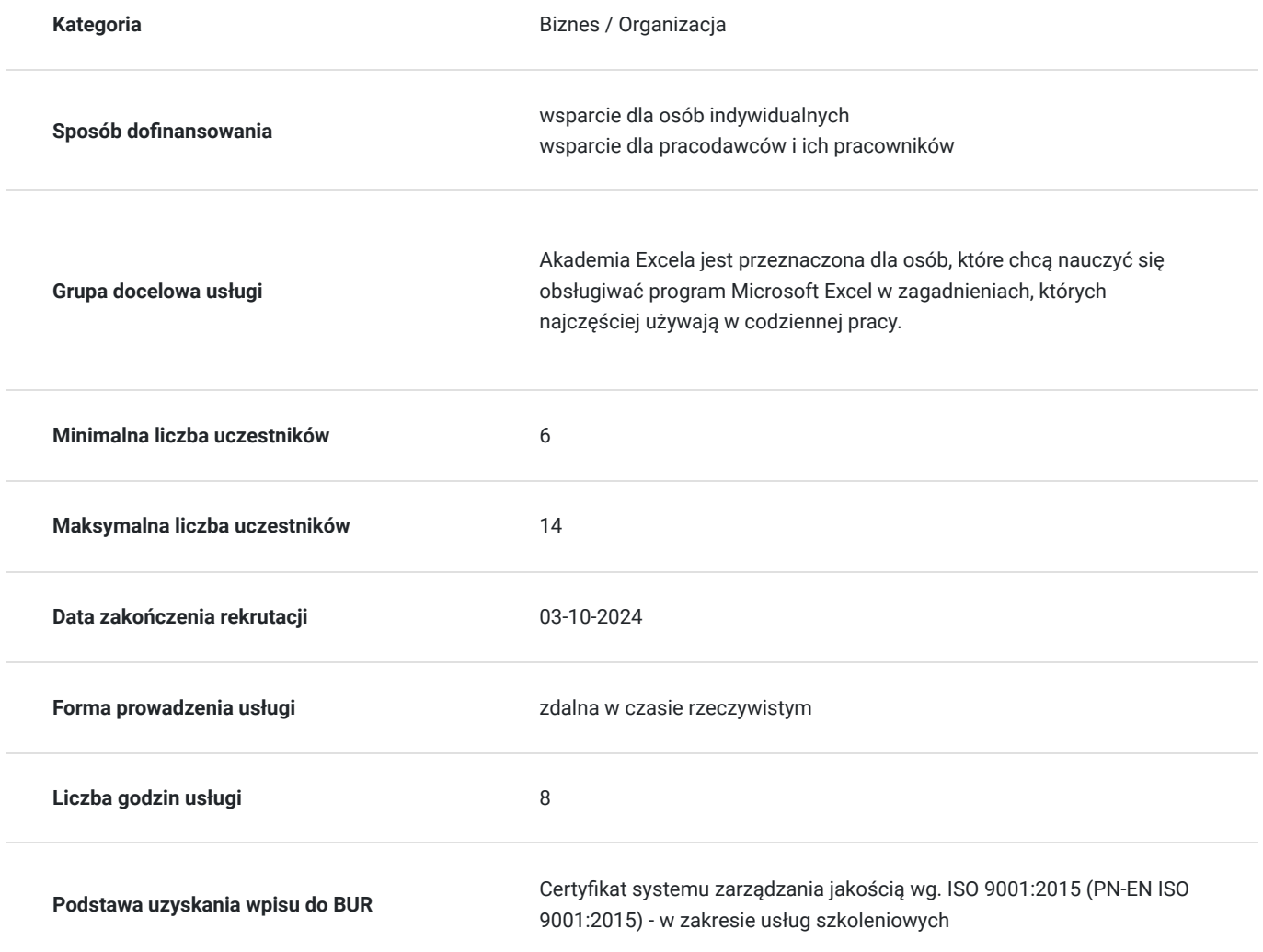

# Cel

**Cel edukacyjny**

Szkolenie "Tabele danych, sortowanie i filtrowanie – szkolenie z serii Akademia Excela" przygotowuje uczestników do obsługi program Microsoft Excel w zagadnieniach, których najczęściej używają w codziennej pracy.

## **Efekty uczenia się oraz kryteria weryfikacji ich osiągnięcia i Metody walidacji**

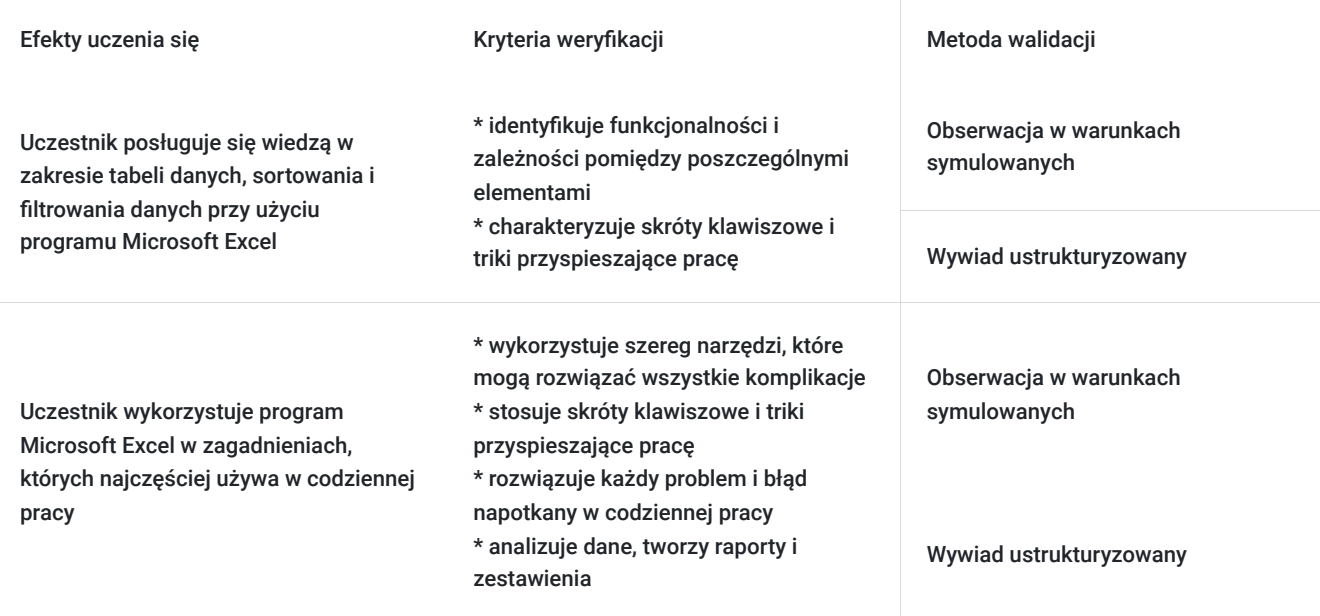

# Kwalifikacje

### **Kompetencje**

Usługa prowadzi do nabycia kompetencji.

#### **Warunki uznania kompetencji**

Pytanie 1. Czy dokument potwierdzający uzyskanie kompetencji zawiera opis efektów uczenia się?

Dokument potwierdzający uzyskanie kompetencji zawiera opis efektów uczenia się.

Pytanie 2. Czy dokument potwierdza, że walidacja została przeprowadzona w oparciu o zdefiniowane w efektach uczenia się kryteria ich weryfikacji?

Dokument potwierdza, że walidacja została przeprowadzona w oparciu o zdefiniowane w efektach uczenia się kryteria ich weryfikacji.

Pytanie 3. Czy dokument potwierdza zastosowanie rozwiązań zapewniających rozdzielenie procesów kształcenia i szkolenia od walidacji?

Dokument potwierdza zastosowanie rozwiązań zapewniających rozdzielenie procesów kształcenia i szkolenia od walidacji.

# Program

#### **PROGRAM**

1. Tabela Excel

Tabela vs zakres danych

- Zasady tworzenia tabel
- Wiersz sumv
- Usuwanie duplikatów
- Fragmentator
- Style
- Praca na tabeli
- Zalety tabel
- 2. Sortowanie danych
	- Szybkie sortowanie
	- Sortowanie niestandardowe
	- Sortowanie według kilku kryteriów
	- Sortowanie według kolorów komórki i czcionki
	- Sortowanie według własnej kolejności
	- Odświeżanie
	- Funkcja sortuj
	- Sortowanie w tabeli przestawnej
- 3. Filtrowanie
	- Włączanie i wyłączanie filtra
	- Filtrowanie tekstu
	- Filtrowanie liczb
	- Filtrowanie dat
	- Filtrowanie według kolorów
	- Auto filtr
	- Odświeżanie
	- Filtr zaawansowany
	- Funkcja filtruj
	- Filtrowanie w tabeli przestawnej

#### 4. Grupowanie danych

- Tworzenie konspektów
- Konsoliduj
- Sumy częściowe
- 5. Zaawansowane narzędzia
	- Szukaj wyniku
	- Solver
	- Formanty formularza.

**W trakcie szkolenia online korzystamy z platformy Zoom**. Każdy uczestnik otrzymuje przed szkoleniem link do platformy internetowej (na wskazany adres mailowy), na której znajdować się będzie transmisja online. Uczestnictwo w streamingu nie wymaga żadnych, specjalnych oprogramowań: wystarczy, że komputer jest podłączony do Internetu (należy korzystać z przeglądarek: Google Chrome, Mozilla Firefox lub Safari). Uczestnicy oglądają i słuchają na żywo tego, co dzieje się w sali szkoleniowej oraz śledzą treści wyświetlane na komputerze prowadzącego. Dodatkowo, wszyscy mogą zadawać pytania za pośrednictwem chatu online. W przypadku mniejszych szkoleń uczestnicy mogą przez mikrofon komunikować się z trenerem i innymi uczestnikami kursu. Link do szkolenia online generowany jest przed szkoleniem i ważny jest przez cały czas trwania szkolenia (uczestnik może połączyć się w dowolnym momencie).

#### **Podczas szkoleń online wykorzystujemy następujące funkcjonalności:**

- 1) Praca w grupach (breakout rooms)
- trener może podzielić uczestników automatycznie lub manualnie
- trener ustala czas trwania pracy w grupach
- pojawia się krótki komunikat na ekranie uczestnika, który informuje, że gospodarz zaprasza do podpokoju
- prowadzący może wysłać wiadomość do wszystkich pokoi jednocześnie, np. z opisem zadania do wykonania.

2) Narzędzia dostępne podczas sesji w breakout rooms:

- tablica, możliwość pisania mają wszyscy uczestnicy, efekt pracy można zapisać i pokazać w pokoju szkoleniowym, wszystkim uczestnikom szkolenia

- pokazywanie ekranu, każdy uczestnik może udostępnić swój ekran

- czat

- użytkownik pracujący w pokoju, może w dowolnym momencie zaprosić prowadzącego do pokoju grupowego.

#### **Czas trwania szkolenia:**

Szkolenie trwa 8 godzin dydaktycznych (tj. 45 minut).

#### **Walidacja:**

W trakcie szkolenia przeprowadzana będzie walidacja w formie wywiadu ustrukturyzowanego oraz obserwacji w warunkach symulowanych.

Osoba walidująca waliduje usługę po jej zakończeniu, w oparciu o checklistę od trenera, a następnie potwierdza osiągnięcie efektów kształcenia swoim podpisem na certyfikacie.

## Harmonogram

Liczba przedmiotów/zajęć: 8

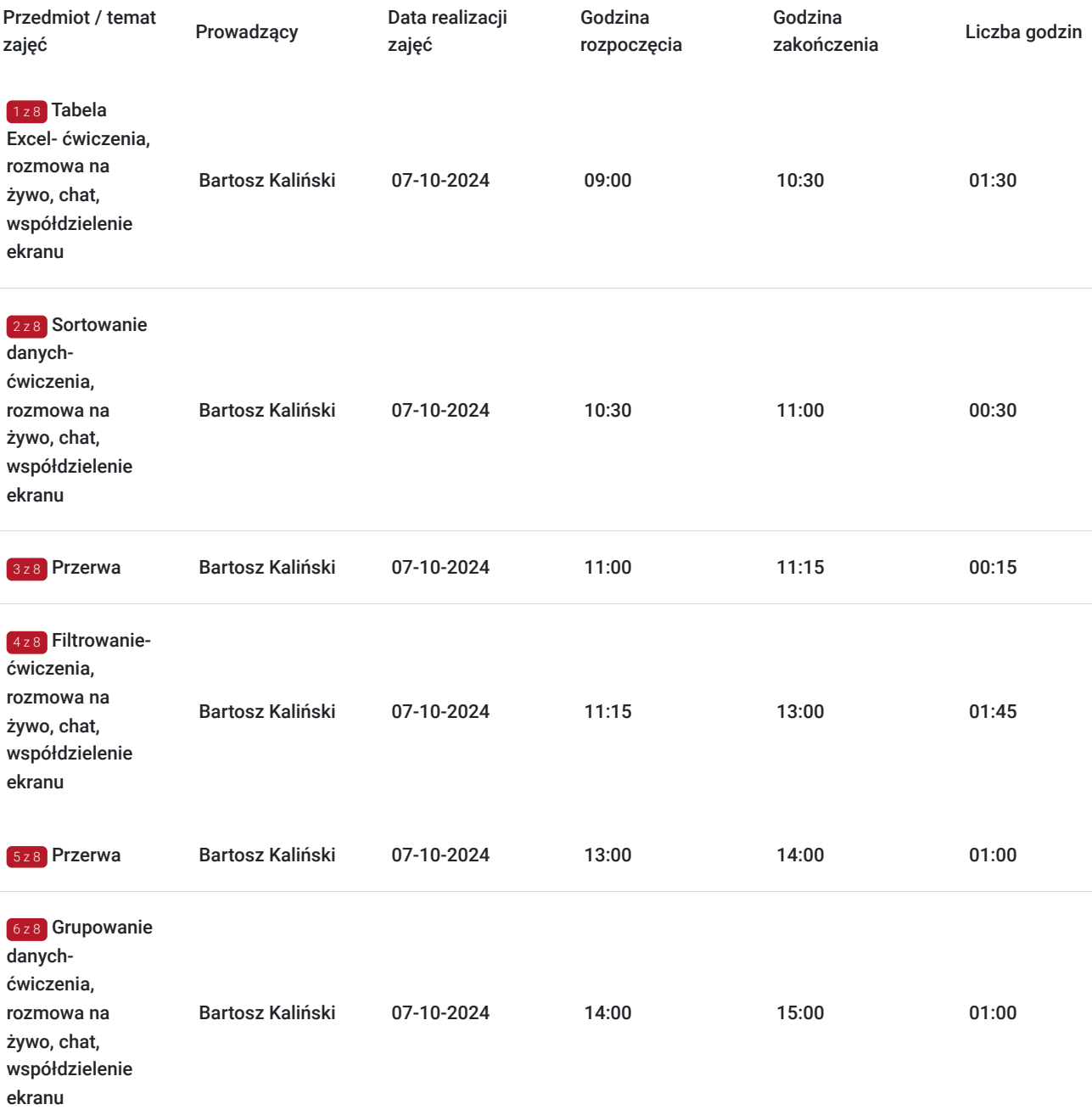

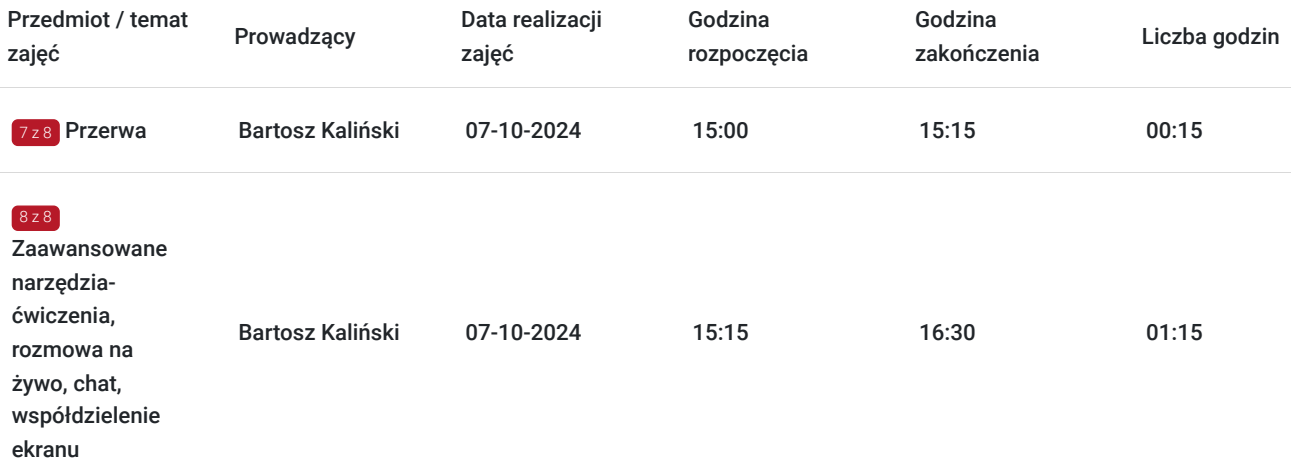

# Cennik

### **Cennik**

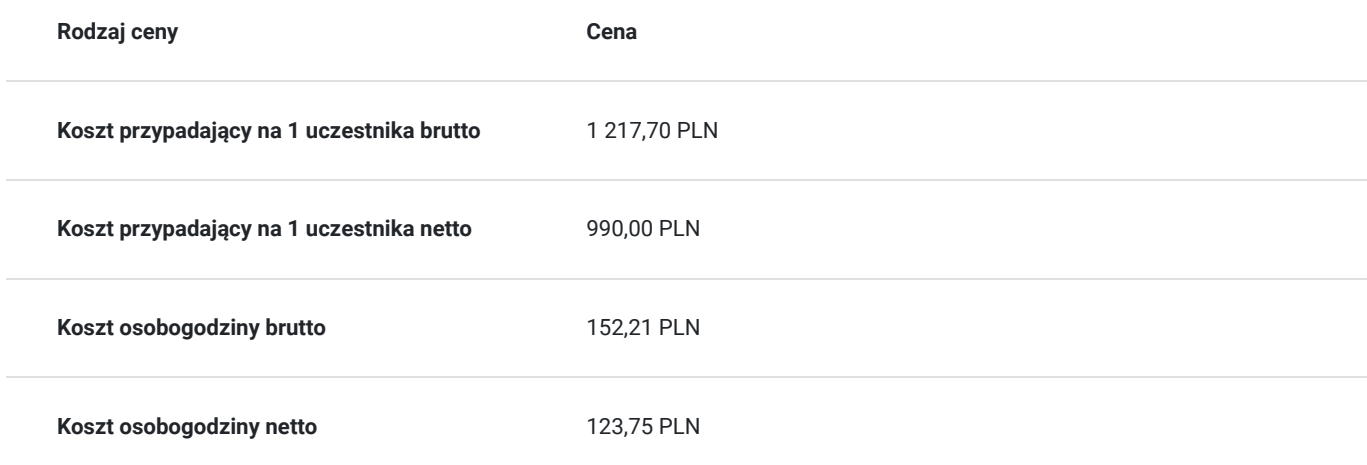

## Prowadzący

Liczba prowadzących: 1

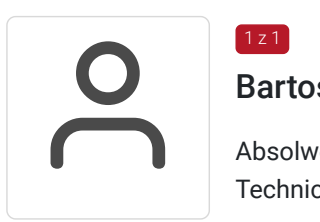

## Bartosz Kaliński

 $1z1$ 

Absolwent Uczelni Techniczno-Handlowej na kierunku Transport oraz Wojskowej Akademii Technicznej na kierunku Zarządzanie.

Doświadczenie wynikające z kilkuletniej pracy na wielu szczeblach organizacji od specjalisty do menedżera (w tym 5 lat jako analityk) zaowocowało stworzeniem szkoleń o charakterze warsztatowym, wzbogaconych o liczne praktyczne przykłady i ćwiczenia.

Autor jednego z największych polskojęzycznych fanpage na Facebook'u poświęconego pracy z tą aplikacją, chętnie dzieli się wiedzą. Rozwiązał setki problemów użytkowników Excela. Doskonale wie, z jakimi wyzwaniami się mierzą, dlatego akademia Excela w kompleksowy sposób przygotuje każdego do pokonania największych przeszkód w codziennej pracy.

Nauczyciel akademicki oraz project manager w dużej międzynarodowej korporacji z rzeczowym i praktycznym podejściem do wszystkich projektów.

## Informacje dodatkowe

#### **Informacje o materiałach dla uczestników usługi**

Każdy z uczestników otrzyma komplet materiałów szkoleniowych w formie skryptu.

#### **Informacje dodatkowe**

- Szkolenie stanowi część z serii Akademia Excela
- Harmonogram godzinowy szkolenia każdorazowo dostosowywany jest do grupy szkoleniowej
- Godziny realizacji poszczególnych modułów szkolenia mogą ulec zmianie.

## Warunki techniczne

#### **Warunki techniczne niezbędne do udziału w usłudze:**

Do realizacji szkoleń online korzystamy z platformy Zoom. Każdy uczestnik otrzymuje przed szkoleniem link do platformy internetowej (na wskazany adres mailowy), na której znajdować się będzie transmisja online. Uczestnictwo w streamingu nie wymaga żadnych, specjalnych oprogramowań: wystarczy, że komputer jest podłączony do Internetu (należy korzystać z przeglądarek: Google Chrome, Mozilla Firefox lub Safari). Uczestnicy oglądają i słuchają na żywo tego, co dzieje się w sali szkoleniowej oraz śledzą treści wyświetlane na komputerze prowadzącego. Dodatkowo, wszyscy mogą zadawać pytania za pośrednictwem chatu online. W przypadku mniejszych szkoleń uczestnicy mogą przez mikrofon komunikować się z trenerem i innymi uczestnikami kursu. Link do szkolenia online generowany jest przed szkoleniem i ważny jest przez cały czas trwania szkolenia (uczestnik może połączyć się w dowolnym momencie).

**Minimalne wymagania sprzętowe, jakie musi spełniać komputer Uczestnika lub inne urządzenie do zdalnej komunikacji:** Dwurdzeniowy procesor Intel Core i5 2,5 GHz i wyższy.

**Minimalne wymagania dotyczące parametrów łącza sieciowego, jakim musi dysponować Uczestnik:** pobieranie: 10 Mb/s, wysyłanie: 5 Mb/s.

**Niezbędne oprogramowanie umożliwiające Uczestnikom dostęp do prezentowanych treści i materiałów**: Nie trzeba pobierać oprogramowania. Aby wziąć udział w szkoleniu online potrzebny jest komputer, laptop, telefon lub tablet ze stabilnym internetem i bez blokad firmowych.

#### **W trackie szkoleń online wykorzystujemy następujące funkcjonalności:**

- 1) Praca w grupach (breakout rooms)
- trener może podzielić uczestników automatycznie lub manualnie
- trener ustala czas trwania pracy w grupach
- pojawia się krótki komunikat na ekranie uczestnika, który informuje, że gospodarz zaprasza do podpokoju
- prowadzący może wysłać wiadomość do wszystkich pokoi jednocześnie, np. z opisem zadania do wykonania.

2) Narzędzia dostępne podczas sesji w breakout rooms:

- tablica, możliwość pisania mają wszyscy uczestnicy, efekt pracy można zapisać i pokazać w pokoju szkoleniowym, wszystkim uczestnikom szkolenia

- pokazywanie ekranu, każdy uczestnik może udostępnić swój ekran

- użytkownik pracujący w pokoju, może w dowolnym momencie zaprosić prowadzącego do pokoju grupowego.

**Usługa jest nagrywana na potrzeby ewentualnej kontroli.**

**W związku z tym, prosimy o włączenie kamery na czas udziału w szkoleniu. Dziękujemy.**

# Kontakt

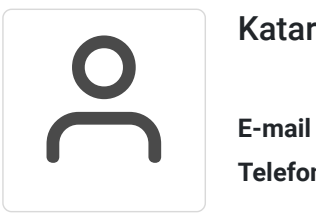

### Katarzyna Wielgat

**E-mail** katarzyna.wielgat@pl.ey.com **Telefon** (+48) 573 005 707